# **МИНИСТЕРСТВО ТРАНСПОРТА РОССИЙСКОЙ ФЕДЕРАЦИИ ФЕДЕРАЛЬНОЕ АГЕНТСТВО ВОЗДУШНОГО ТРАНСПОРТА (РОСАВИАЦИЯ) ФГБОУ ВО «САНКТ-ПЕТЕРБУРГСКИЙ ГОСУДАРСТВЕННЫЙ** УНИВЕРСИТЕТ ГРАЖДАНСКОЙ АВИАЦИИ» *<u>(*<del>OLERATION BOLOGICAL ABILITY</del>)</u> **(ФГБОУ ВО СПбГУ ГА)**

# **УТВЕРЖДАЮ**

«\_\_\_\_» \_\_\_\_\_\_\_\_\_\_\_\_\_ 2018 года

Первый<br>проректор — проректор

по учебной работе

Н.Н. Сухих  $2018 \text{ rona}$ 

# **РАБОЧАЯ ПРОГРАММА ДИСЦИПЛИНЫ**

#### **Визуальное программирование**

направление подготовки<br>25.03.03. Аэронавитания **25.03.03 Аэронавигация**

Направленность программы (профиль)<br>Техническая эксплуатация автоматизированных систем управления **Техническая эксплуатация автоматизированных систем управления воздушным движением**

> Квалификация выпускника **бакалавр**

> > Форма обучения **очная**

Санкт-Петербург  $2010$ 

#### **1 Цели освоения дисциплины**

Цель освоения дисциплины «Визуальное программирование» – формирование компетенций для успешной профессиональной деятельности выпускника по разработке и эксплуатации программного обеспечения автоматизированных систем управления воздушным движением.

Задачами освоения дисциплины являются:

− изучение методов разработки приложений, поддерживающих графический интерфейс пользователя;

− выработка навыка использования методов структурного и объектноориентированного программирования при решении задач обработки информации;

− изучение методов использования алгоритмов вычислительной математики для решения профессиональных задач;

− знакомство с методами тестирования программного обеспечения;

− формирование умения использования системного программного обеспечения на всех этапах жизненного цикла программных средств АС УВД.

Дисциплина обеспечивает подготовку выпускника к эксплуатационнотехнологическому и сервисному виду профессиональной деятельности.

#### **2 Место дисциплины в структуре ОПОП ВО**

Дисциплина «Визуальное программирование» представляет собой дисциплину, относящуюся к вариативной части профессионального цикла дисциплин по выбору ОПОП ВО по направлению подготовки 25.03.03 «Аэронавигация» (бакалавриат), профиль «Техническая эксплуатация автоматизированных систем управления воздушным движением».

Дисциплина «Визуальное программирование» базируется на результатах обучения, полученных при изучении дисциплин: «Программирование для электронно-вычислительных машин», «Информатика».

Дисциплина «Визуальное программирование» является обеспечивающей для дисциплины «Современные системы программирования», «Программирование в сети Internet».

Дисциплина изучается в 7 семестре.

## **3 Компетенции обучающегося, формируемые в результате освоения дисциплины**

Процесс освоения дисциплины «Визуальное программирование» направлен на формирование следующих компетенций:

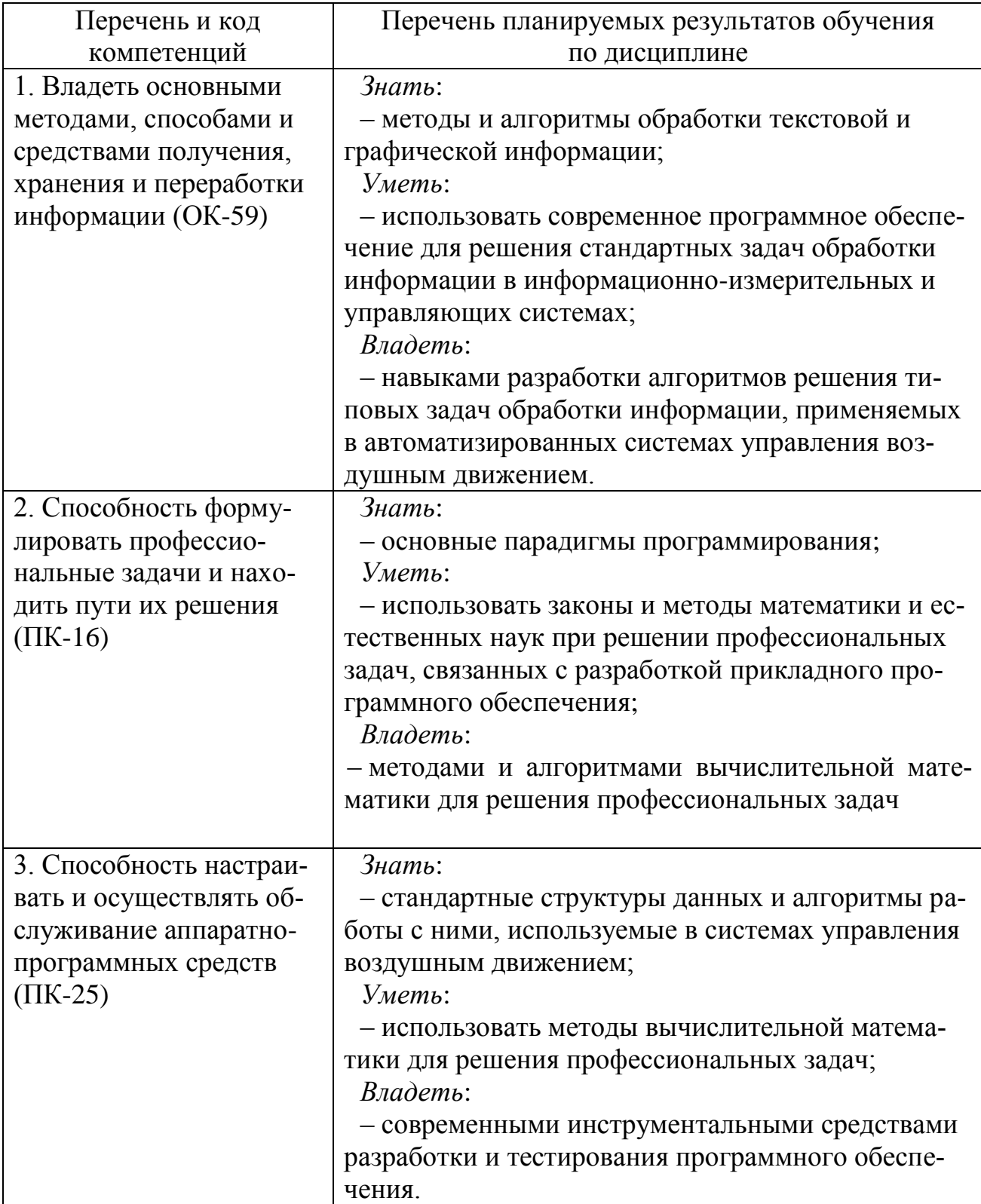

# **4 Объем дисциплины и виды учебной работы**

Общая трудоемкость дисциплины составляет 3 зачетные единицы, 108 академических часов.

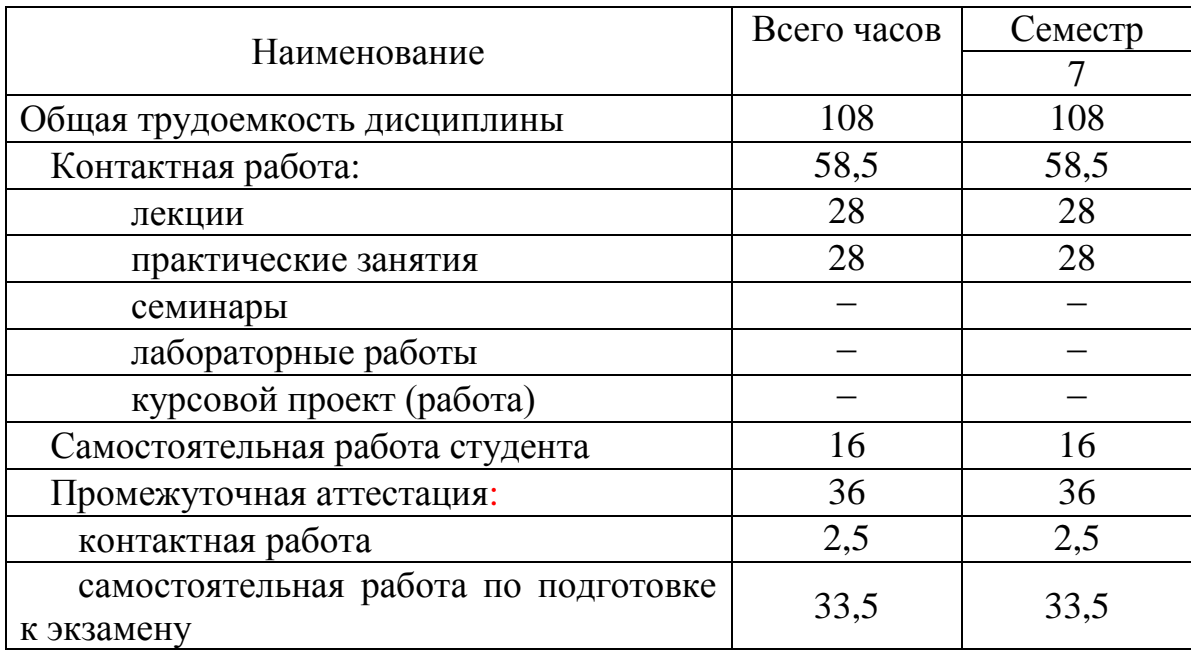

# **5 Содержание дисциплины**

**5.1 Соотнесения тем (разделов) дисциплины и формируемых компетенций**

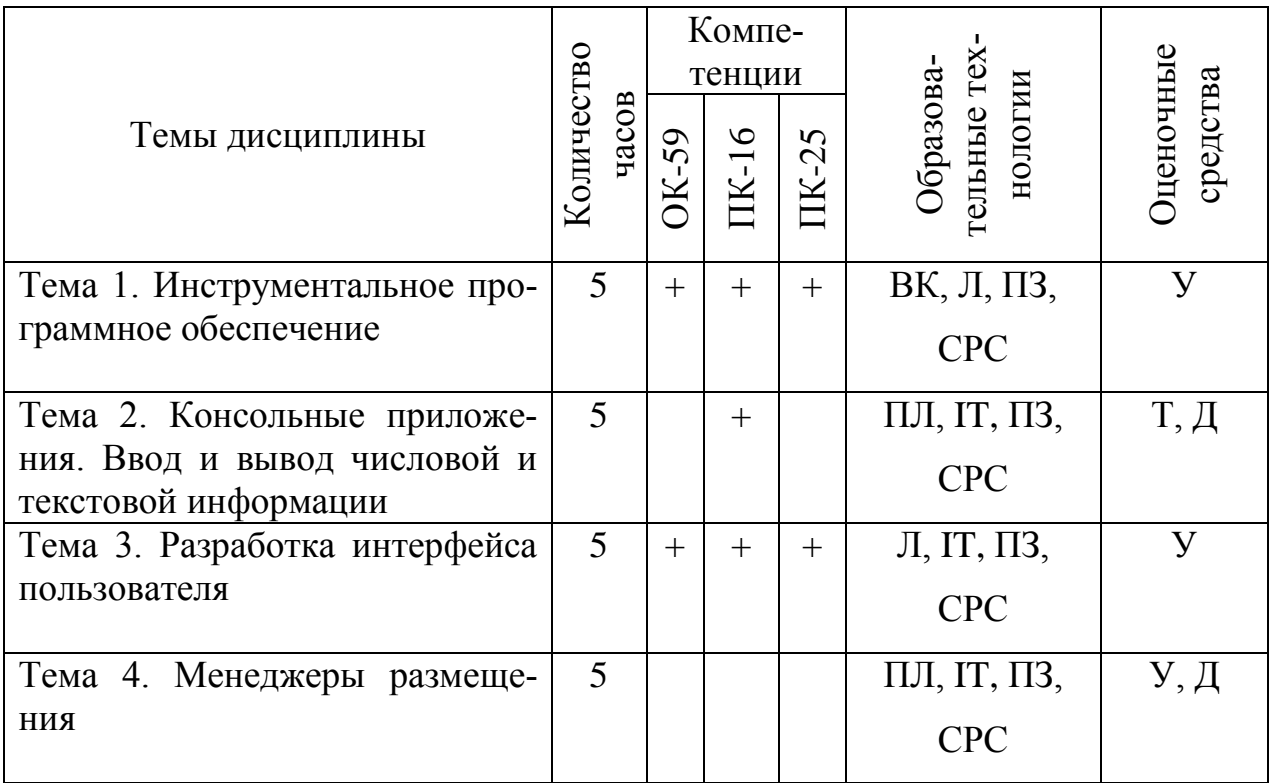

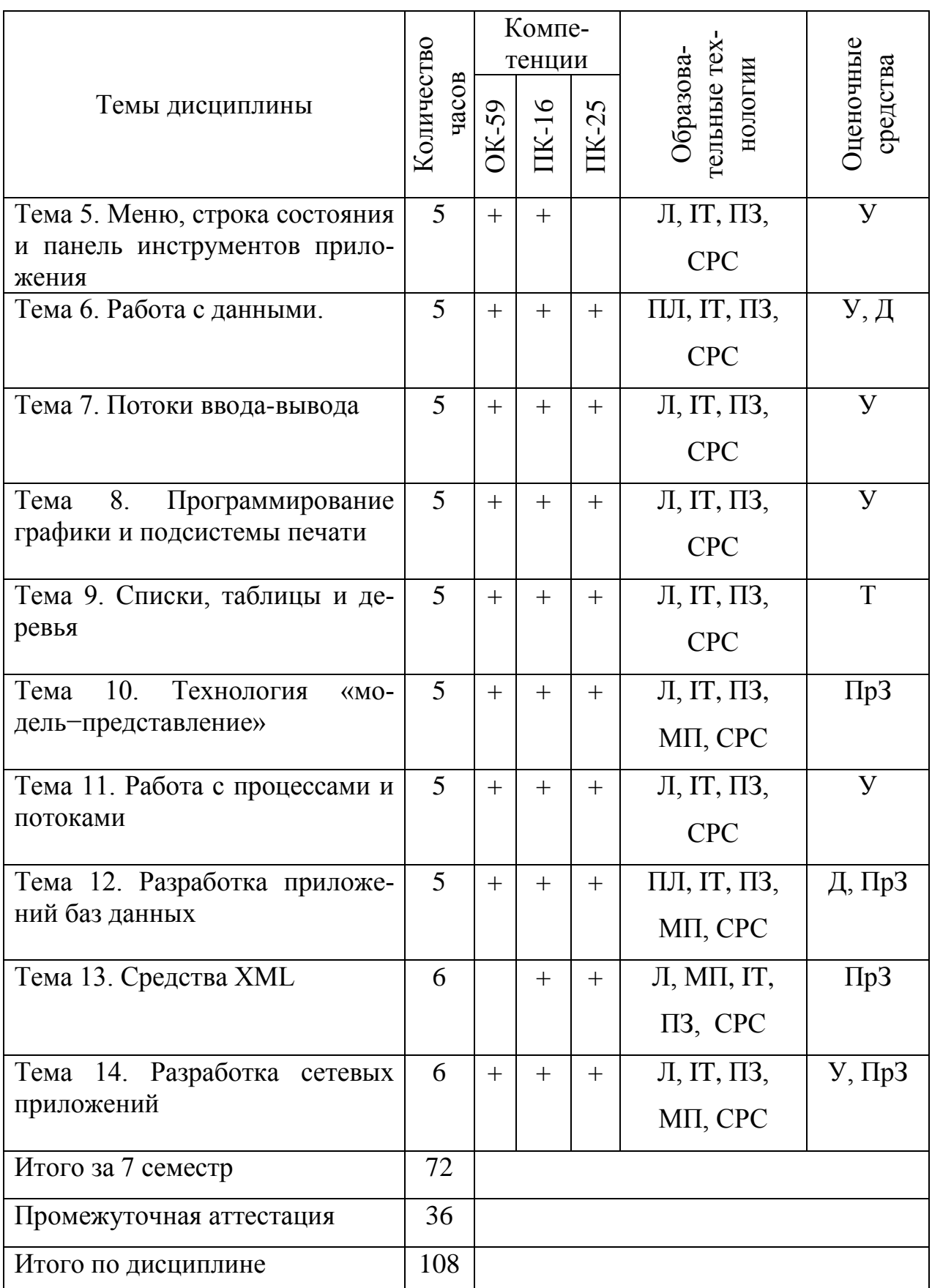

Сокращения: Л – лекция; ПЛ – проблемная лекция; ПЗ – практическое занятие; СРС – самостоятельная работа студента; ВК – входной контроль; МП – метод проектов, ПрЗ – практическое задание; У − устный опрос; IT – *IT*методы;  $T$  – тест,  $\overrightarrow{A}$  – дискуссия.

# **5.2 Темы (разделы) дисциплины и виды занятий**

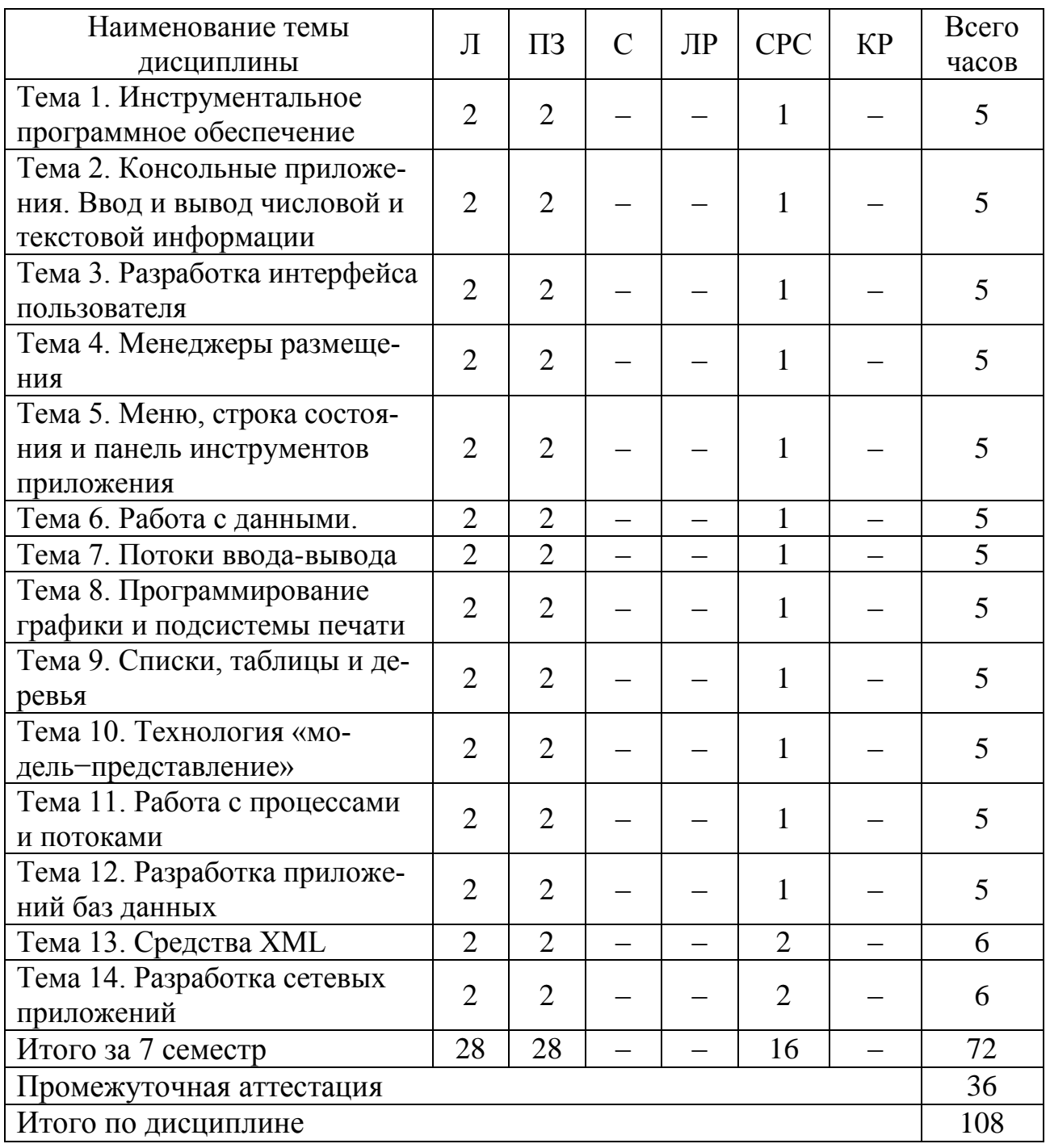

Сокращения: Л – лекции, ПЗ – практические занятия, С – семинары, ЛР – лабораторные работы, СРС – самостоятельная работа студента, КР – курсовая работа.

# **5.3 Содержание дисциплины**

# **Тема 1. Инструментальное программное обеспечение**

Основные сведения об инструментальном программном обеспечении (ПО). Парадигмы программирования. Двумерное структурное программирование.

Интегрированная среда разработки программ. Диаграммы UML. Визуальный язык ДРАКОН и его применение в ракетно-космической отрасли. Кроссплатформенное программирование. Структура библиотеки Qt.

#### **Тема 2. Консольные приложения**

Ввод и вывод числовой и текстовой информации. Разработка иерархии классов. Правила именования объектов в Qt. Работа с qmake.

#### **Тема 3. Разработка интерфейса пользователя**

Классификация визуальных элементов. Работа с диалогами, надписями и кнопками. Механизм сигналов и слотов. Обработка событий с помощью виртуальных методов. Модальные диалоги. Использование стандартных диалогов. Фильтры для событий. Сопоставление сигналов.

#### **Тема 4. Менеджеры размещения**

Способы компоновки визуальных элементов на форме. Автоматическое изменение размеров визуальных элементов.

#### **Тема 5. Меню, строка состояния и панель инструментов приложения**

Работа с окнами. Обработка событий меню и панели инструментов. Отображение информации в строке состояния. Приложения SDI и MDI. Хранение настроек приложения.

#### **Тема 6. Работа с данными**

Числа, строки, массивы, списки. Контейнеры и итераторы. Явное и неявное совместное использование данных.

#### **Тема 7. Потоки ввода-вывода**

Чтение и запись файлов. Текстовые и двоичные файлы. Каталоги и свойства файлов. Временные файлы. Хранение ресурсов в программе. Хранение скомпилированных ресурсов в отдельном двоичном файле. Сжатие информации.

#### **Тема 8. Программирование графики и подсистемы печати**

Класс QPainter. Пользовательский стиль линий. Форматированный текст и HTML. Класс QPixmap. Работа с принтером. Печать на нескольких страницах. Предварительный просмотр перед печатью. Графические сцены. Построение графиков функций.

#### **Тема 9. Списки, таблицы и деревья**

Отображение списков, таблиц и иерархических данных. Реакция на действия пользователя. Редактирование элементов списков, таблиц и деревьев.

#### **Тема 10. Технология «модель−представление»**

Табличная модель и ее представления. Иерархическая модель. Дерево групп и таблица элементов.

#### **Тема 11. Работа с процессами и потоками**

Реентерабельность и потокобезопасность. Методы синхронизации. Высокоуровневое API для параллельного программирования.

#### **Тема 12. Разработка приложений баз данных**

Создание таблиц баз данных. Подключение к базе данных и выполнение запросов. Поиск, фильтрация, сортировка, модификация и удаление данных.

## **Тема 13. Средства XML**

DOM и SAX API. Класс QStreamReader. Модуль QtXmlPatterns.

#### **Тема 14. Разработка сетевых приложений**

Эхо-сервер в блокирующем режиме. Асинхронный однопоточный эхосервер. Многопоточный сервер. Работа с протоколом FTP. Использование модуля WebKit.

#### **5.4 Практические занятия**

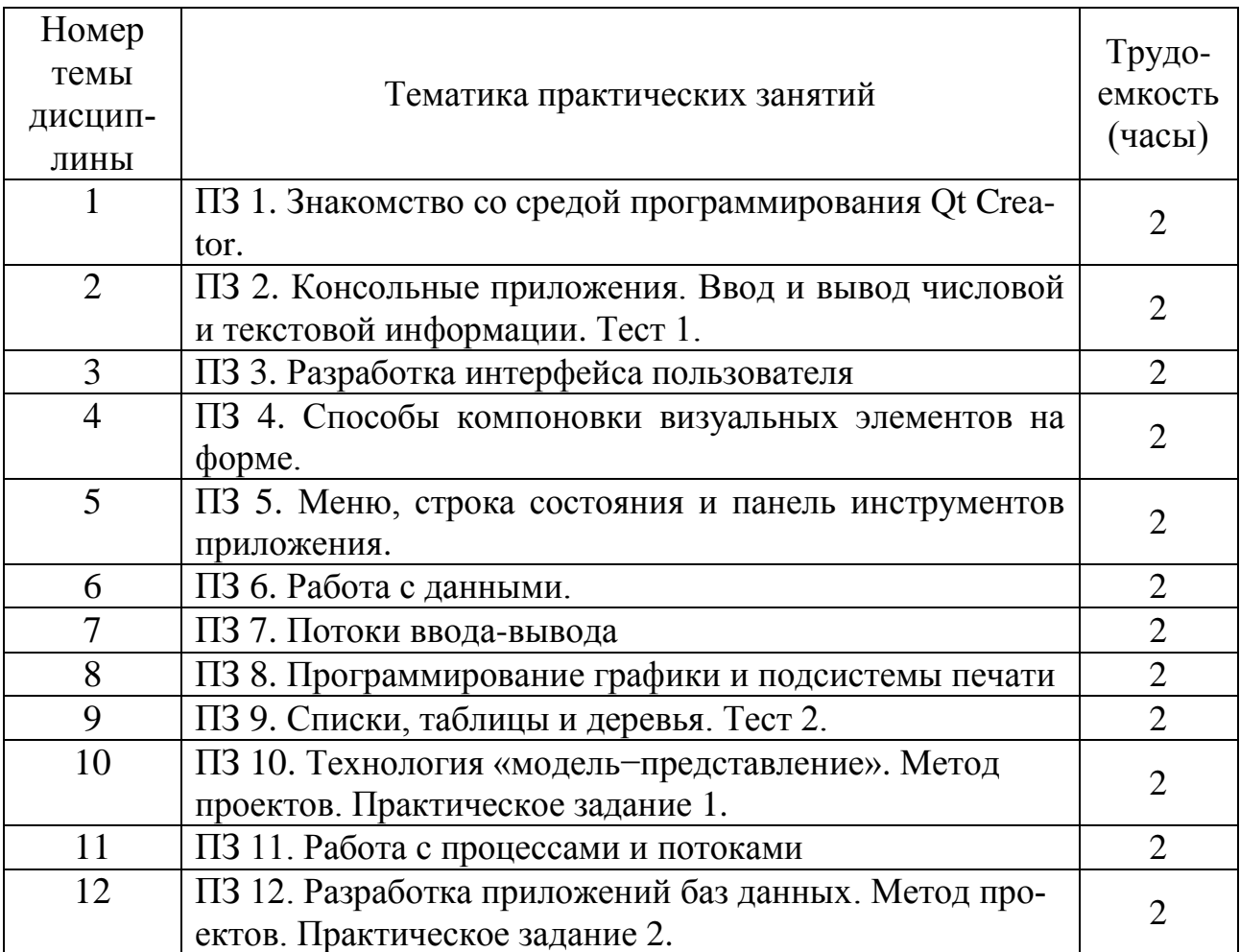

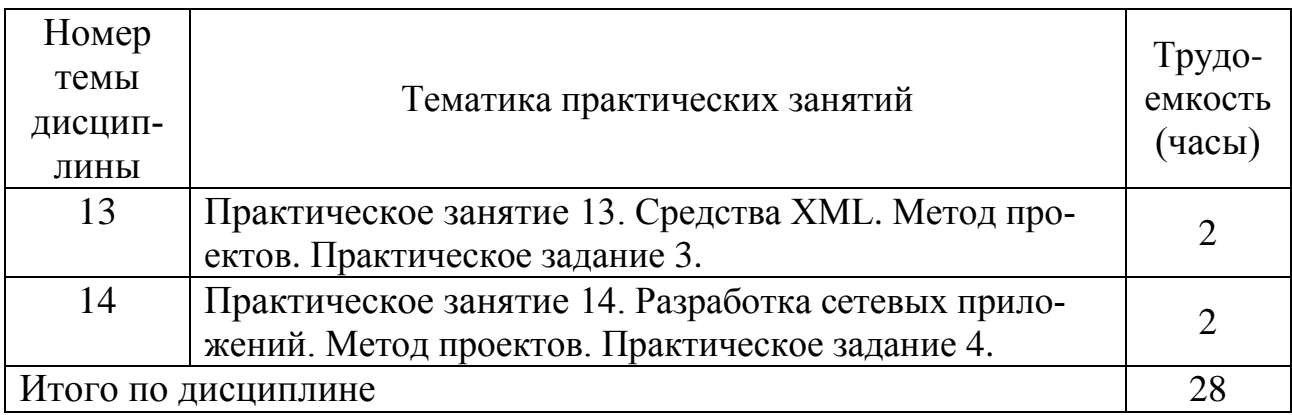

# **5.5 Лабораторный практикум**

Лабораторный практикум учебным планом не предусмотрен.

# **5.6 Самостоятельная работа**

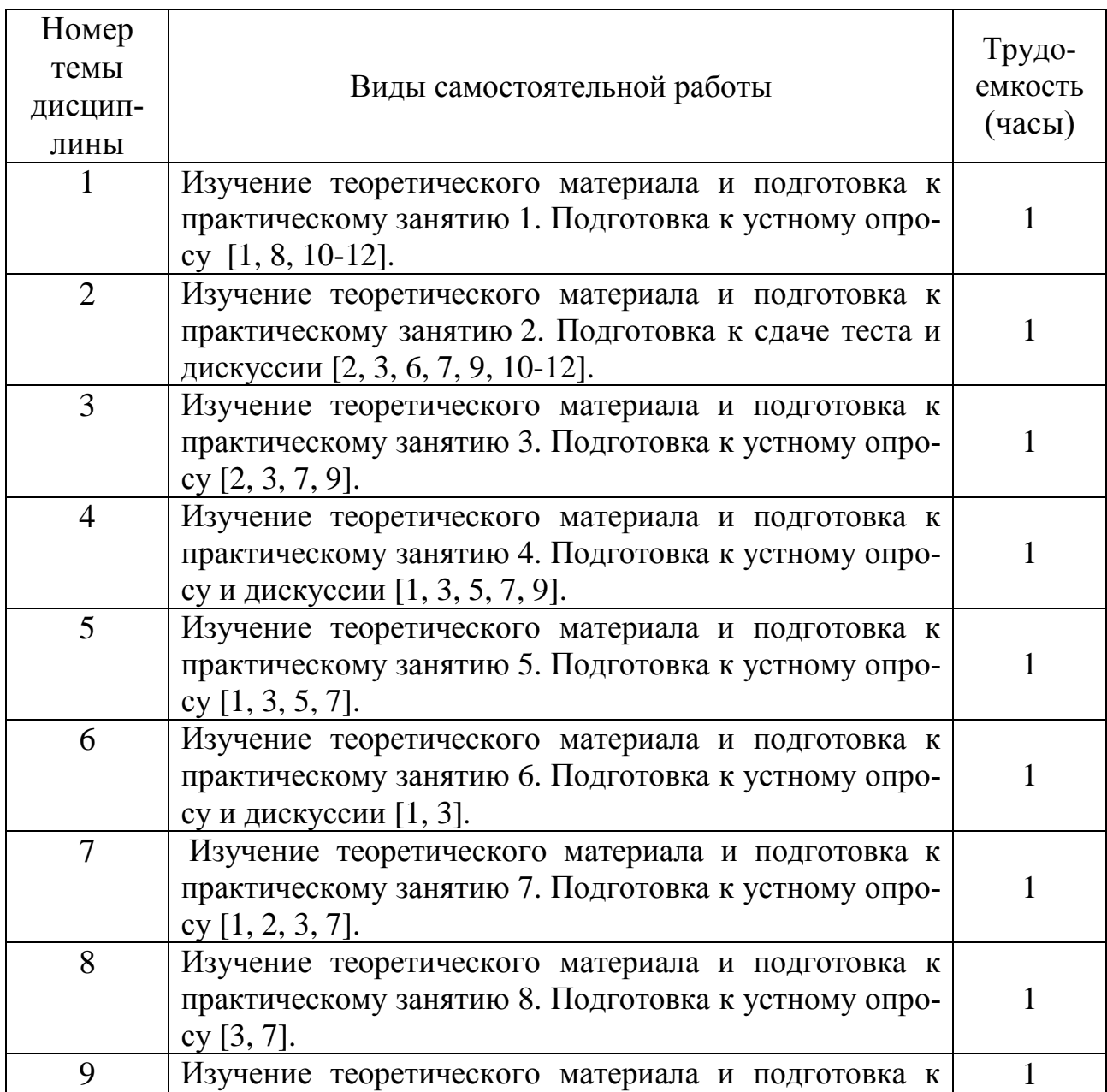

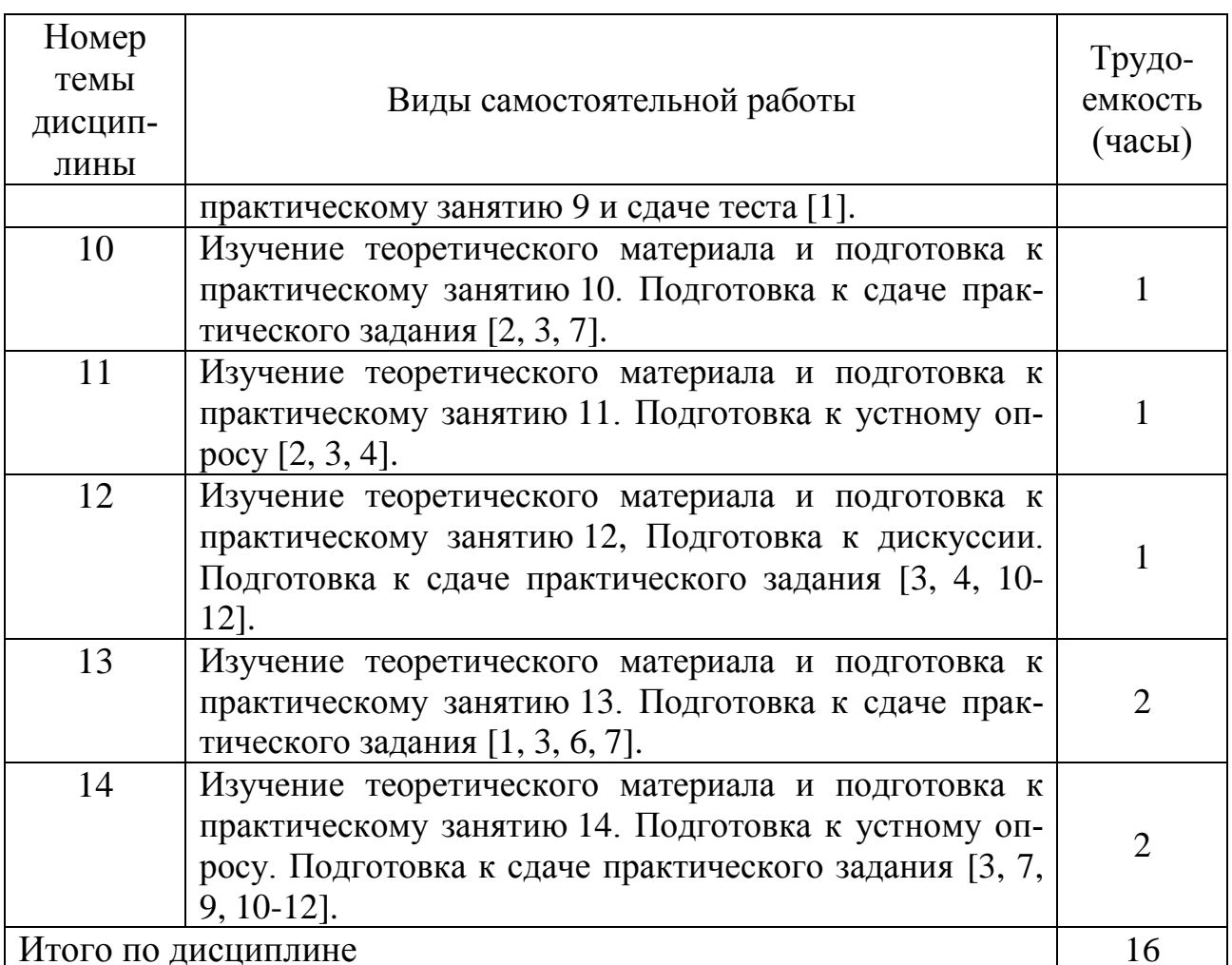

 $\vert$  итого по дисциплине 16

# **5.7 Курсовые работы**

Курсовые работы учебным планом не предусмотрены.

## **6 Учебно-методическое и информационное обеспечение дисциплины**

а) основная литература:

1. Огнева, М. В. **Программирование на языке C++: практический курс**: учебное пособие для бакалавриата и специалитета [Электронный ресурс] / М. В. Огнева, Е. В. Кудрина. — М.: Юрайт, 2017. — 335 с. — ISBN 978-5-534- 05123-0. — Режим доступа: [http://biblio-online.ru/viewer/04508F33-FB15-49EB-](http://biblio-online.ru/viewer/04508F33-FB15-49EB-99BF-E1B9FC555F13/programmirovanie-na-yazyke-s-prakticheskiy-kurs)[99BF-E1B9FC555F13/programmirovanie-na-yazyke-s-prakticheskiy-kurs.](http://biblio-online.ru/viewer/04508F33-FB15-49EB-99BF-E1B9FC555F13/programmirovanie-na-yazyke-s-prakticheskiy-kurs)

2. Кувшинов, Д. Р. **Основы программирования**: учебное пособие для вузов. — М.: Юрайт, 2018. — 104 с. — ISBN 978-5-534-07559-5. — Режим доступа: [http://biblio-online.ru/viewer/3D35AAB8-863B-47A8-BA39-](http://biblio-online.ru/viewer/3D35AAB8-863B-47A8-BA39-ABF5D579204D/osnovy-programmirovaniya#/) [ABF5D579204D/osnovy-programmirovaniya#/.](http://biblio-online.ru/viewer/3D35AAB8-863B-47A8-BA39-ABF5D579204D/osnovy-programmirovaniya#/)

3. Земсков, Ю. В. **Qt4 на примерах**. [Электронный ресурс]. − СПб.: БХВ-Петербург, 2008. – 608 с. – ISBN 978-5-9775-0256-6. Режим доступа: <http://www.old.spbguga.ru/files/Zemskov-Qt4-2008.pdf> свободный (дата обращения: 16.01.2018).

б) дополнительная литература:

4. Гниденко, И. Г. **Технологии и методы программирования**: учебное пособие для прикладного бакалавриата [Электронный ресурс] / И. Г. Гниденко, Ф. Ф. Павлов, Д. Ю. Федоров. — М.: Юрайт, 2018. — 235 с. — ISBN 978-5-534- 02816-4. — Режим доступа: [http://biblio-online.ru/viewer/E0A213EF-E61B-4F8B-](http://biblio-online.ru/viewer/E0A213EF-E61B-4F8B-A4E5-D75FD4E72E10/tehnologii-i-metody-programmirovaniya#/)[A4E5-D75FD4E72E10/tehnologii-i-metody-programmirovaniya#/.](http://biblio-online.ru/viewer/E0A213EF-E61B-4F8B-A4E5-D75FD4E72E10/tehnologii-i-metody-programmirovaniya#/)

5. Трофимов, В. В. **Алгоритмизация и программирование: учебник для академического бакалавриата** [Электронный ресурс] / В. В. Трофимов, Т. А. Павловская; под ред. В.В. Трофимова. — М. : Издательство Юрайт, 2018. — 137 с. — ISBN 978-5-9916-9866-5. — Режим доступа: [http://biblio](http://biblio-online.ru/viewer/B08DB966-3F96-4B5A-B030-E3CD9085CED4/algoritmizaciya-i-programmirovanie)[online.ru/viewer/B08DB966-3F96-4B5A-B030-E3CD9085CED4/algoritmizaciya-i](http://biblio-online.ru/viewer/B08DB966-3F96-4B5A-B030-E3CD9085CED4/algoritmizaciya-i-programmirovanie)[programmirovanie.](http://biblio-online.ru/viewer/B08DB966-3F96-4B5A-B030-E3CD9085CED4/algoritmizaciya-i-programmirovanie)

6. Федоров, Д. Ю. **Программирование на языке высокого уровня Python**: учебное пособие для прикладного бакалавриата [Электронный ресурс]. — М.: Юрайт, 2018. — 126 с. — ISBN 978-5-534-04479-9. — Режим доступа: [http://biblio-online.ru/viewer/1EE056CF-F11A-4C18-8D33-](http://biblio-online.ru/viewer/1EE056CF-F11A-4C18-8D33-40B703D49AC5/programmirovanie-na-yazyke-vysokogo-urovnya-python#/) [40B703D49AC5/programmirovanie-na-yazyke-vysokogo-urovnya-python#/.](http://biblio-online.ru/viewer/1EE056CF-F11A-4C18-8D33-40B703D49AC5/programmirovanie-na-yazyke-vysokogo-urovnya-python#/)

в) перечень ресурсов информационно-телекоммуникационной сети «Интернет»:

7. **The Qt Company** [Электронный ресурс] — Режим доступа: [http://www.qt.io](http://www.qt.io/)/ свободный (дата обращения: 16.01.2018).

8. **Визуальный язык ДРАКОН** [Электронный ресурс] — Режим доступа: [http://drakon.su](http://drakon.su/)/ свободный (дата обращения: 16.01.2018).

9. **Форум программистов** [Электронный ресурс] — Режим доступа: [http://www.programmersforum.ru](http://www.programmersforum.ru/)/ свободный (дата обращения: 16.01.2018).

г) программное обеспечение (лицензионное), базы данных, информационно-справочные и поисковые системы:

10. **Единое окно доступа к образовательным ресурсам** [Электронный ресурс]. – Режим доступа: [http://window.edu.ru](http://window.edu.ru/)/ свободный (дата обращения: 16.01.2018).

11. **Электронная библиотека научных публикаций «eLIBRARY.RU»** [Электронный ресурс] — Режим доступа: <http://elibrary.ru/> (дата обращения: 16.01.2018).

12. **Электронно***-***библиотечная система издательства «Лань»** [Электронный ресурс] — Режим доступа: <http://e.lanbook.com/> (дата обращения: 16.01.2018).

## **7 Материально-техническое обеспечение дисциплины**

Компьютерные классы (ауд. 800-805), в том числе с доступом в Интернет (ауд. 800, 801, 802, 803, 804), переносной проектор ACER X1261P. Компьютерные столы, стулья, персональные компьютеры, учебная доска.

Лицензионное программное обеспечение: Microsoft Windows, Microsoft Visual Studio Community; Microsoft Windows Office Professional Plus 2007 (лицензия № 43471843); Qt Open Source, Scilab (CeCILL); VirtualBox (GPL v2); Anaconda3 (BSD license);

Информационно-справочные и материальные ресурсы библиотеки СПбГУ ГА.

#### **8 Образовательные и информационные технологии**

Реализация компетентностного подхода предусматривает широкое использование в учебном процессе активных и интерактивных форм проведения занятий, на основе современных информационных и образовательных технологий, что, в сочетании с внеаудиторной работой, приводит к формированию и развитию профессиональных компетенций обучающихся. Это позволяет учитывать как исходный уровень знаний студентов, так и существующие методические, организационные и технические возможности обучения.

Работа над учебным материалом складывается из изучения лекционных курсов и выполнения практических заданий, тестов и дискуссий.

Успешное освоение материала курса предполагает большую самостоятельную работу и систематический контроль этой работы. Для организации лекционных и практических занятий, а также активной самостоятельной работы используются следующие образовательные технологии.

Входной контроль предназначен для выявления уровня усвоения компетенций обучающимся, необходимых перед изучением дисциплины. Входной контроль осуществляется по вопросам, на которых базируется читаемая дисциплина.

Лекция как образовательная технология представляет собой устное, систематически последовательное изложение преподавателем учебного материала с целью организации целенаправленной познавательной деятельности обучающихся по овладению знаниями, умениями и навыками читаемой дисциплины. Лекция составляет основу теоретического обучения в рамках дисциплины и направлена на систематизированное изложение накопленных и актуальных научных знаний.

При изучении дисциплины используются как традиционные лекции, так и интерактивные лекции. Интерактивные лекции проводятся в форме проблемных лекций, главная цель которых – приобретение знаний студентами при непосредственном действенном их участии. На проблемных лекциях процесс познания студентов в сотрудничестве и диалоге с преподавателем и друг с другом приближается к исследовательской деятельности. Содержание проблемы раскрывается путем организации поиска ее решения или суммирования и анализа традиционных и современных точек зрения. Основными этапами познавательной деятельности студентов в процессе проблемной лекции являются: а) осознание проблемы; б) выдвижение гипотез, предложения по решению проблемы; в) обсуждение вариантов решения проблемы; г) проверка решения.

Проблемные лекции проводятся по темам 2, 4, 6 и 12 (8 часов).

Практическое занятие по дисциплине содействует выработке у обучающихся умений и навыков применения знаний, полученных в ходе самостоятельной работы. Практические занятия как образовательная технология помогают студентам систематизировать, закрепить и углубить знания. Практические занятия проводятся в аудиторной и интерактивной форме.

Метод проектов представляет собой гибкую модель организации образовательного процесса, связанную с будущей профессиональной деятельностью обучающегося, формирующую, кроме профессиональных, также коммуникативные и социальные компетенции. В основе проектной методики лежит проблема, исследование которой завершается определенным результатом. Работа над проектом, как правило, выполняется в малых группах. Проект – это специально организованный преподавателем и самостоятельно выполняемый обучающимися комплекс действий, завершающихся созданием творческого продукта – программного приложения. Метод проектов используется на практических занятиях 10, 12, 13 и 14 (темы 10, 12, 13 и 14) общим объемом 8 часов.

*IT*-методы. Учебные мультимедийные материалы с использованием *Microsoft Office* (*Power Point*), содержащие гиперссылки, необходимые для перехода к произвольным показам, указанным слайдам в презентации, к различным текстам, фигурам, таблицам, графикам и рисункам в презентации, документам *Microsoft Office Word*, листам *Microsoft Office Excel*, локальным или Интернет-ресурсам, а также к сообщениям электронной почты. Данные материалы позволяют сформировать у студентов систему знаний, умений и навыков по методике и технологии использования Интернет-ресурсов в процессе обучения; активизировать на практических занятиях деятельность студентов путем работы в творческих подгруппах по выполнению заданий с использованием *Microsoft Office*; обеспечить продуктивный и творческий уровень деятельности при выполнении заданий.

Самостоятельная работа студентов является одной из важнейших составляющих образовательного процесса. Основным принципом организации самостоятельной работы студентов является комплексный подход, направленный на формирование навыков репродуктивной и творческой деятельности студента в аудитории, при внеаудиторных контактах с преподавателем, при домашней подготовке. Главная цель самостоятельной работы студентов – развитие способности организовывать и реализовывать свою деятельность без постороннего руководства и помощи. Самостоятельная работа подразумевает выполнение студентом поиска, анализа информации, проработку на этой основе учебного материала, подготовку к проектам.

#### **9 Фонд оценочных средств для проведения текущего контроля успеваемости и промежуточной аттестации по итогам освоения дисциплины**

Уровень и качество знаний обучающихся оцениваются по результатам входного контроля, текущего контроля успеваемости и промежуточной аттестации по итогам освоения дисциплины в виде экзамена.

Текущий контроль успеваемости включает устные опросы, дискуссии, тесты и практические задания.

Устный опрос проводится на практических занятиях с целью контроля усвоения теоретического материала, излагаемого на лекции. Перечень вопросов определяется уровнем подготовки учебной группы, а также индивидуальными особенностями обучающихся.

Дискуссия, являясь одной из наиболее эффективных технологий группового взаимодействия, усиливает развивающие и воспитательные эффекты обучения, создает условия для открытого выражения участниками своих мыслей, позиций, обладает возможностью воздействия на установки ее участников. Принципами организации дискуссии являются содействие возникновению альтернативных мнений, путей решения проблемы, конструктивность критики, обеспечение психологической защищенности участников.

Практические задания предназначены для закрепления теоретических знаний, а также для отработки умений и навыков. Это может быть решение задачи, построение схемы алгоритма, заполнение таблицы, выполнение определенной последовательности действий на компьютере, написание программы и т.д. Практические задания выдаются на практических занятиях 10, 12, 13 и 14 (темы 10, 12, 13 и 14).

Тест проводится по темам 2 и 9 и предназначен для проверки степени освоения материала предыдущих лекций.

Промежуточная аттестация по итогам освоения дисциплины проводится в виде экзамена в 7 семестре. К моменту сдачи экзамена должны быть успешно пройдены предыдущие формы контроля. Экзамен позволяет оценить уровень освоения компетенций за весь период изучения дисциплины.

Для проведения текущего контроля успеваемости и промежуточной аттестации по итогам освоения дисциплины предусмотрено:

- балльно-рейтинговая система оценки текущего контроля успеваемости и знаний и промежуточной аттестации студентов. Данная форма формирования результирующей оценки учитывает активность студентов на занятиях, посещаемость занятий, оценки за практические работы, выполнение самостоятельных заданий.

- устный ответ на экзамене по билетам, содержащим два теоретических вопроса и одно практическое задание.

#### **9.1. Балльно-рейтинговая система оценки текущего контроля успеваемости и знаний и промежуточной аттестации студентов**

Общая трудоемкость дисциплины составляет 3 зачетные единицы, 108 академических часов. Вид промежуточной аттестации – экзамен (7 семестр).

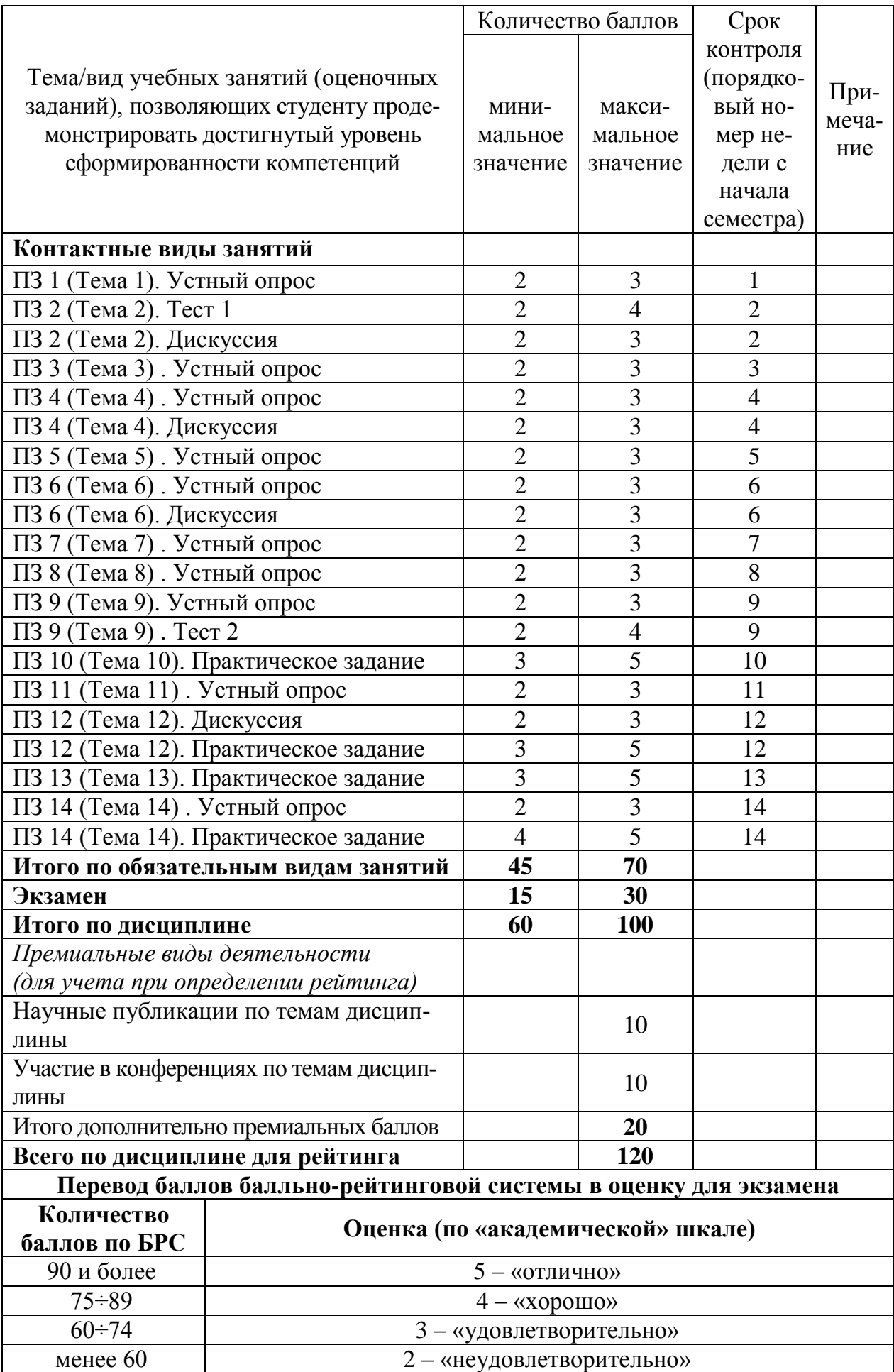

#### **9.2 Методические рекомендации по проведению процедуры оценивания знаний, умений и навыков и (или) опыта деятельности, характеризующих этапы формирования компетенций**

Выполнение практического задания оценивается от 3 до 5 баллов, в зависимости от правильности, оптимальности и полноты решения, а также от ответов студента на дополнительные вопросы преподавателя. Максимальный балл выставляется, если студент продемонстрировал полные знания теоретического материала и выполнил все пункты задания; минимальное количество – если студент выполнил все пункты задания, но показал слабые знания теоретического материала.

Результаты устного опроса оцениваются от 2 до 3 баллов, в зависимости от числа верных ответов и их полноты.

Результаты дискуссии оцениваются от 2 до 3 баллов, в зависимости от активности студента, степени соответствия его высказываний теме дискуссии, и наличия аргументов в поддержку своей точки зрения.

Тест оценивается от 2 до 4 баллов: максимальное число баллов выставляется, если студент правильно ответил на 90% вопросов и более; 3 балла – за процент верных ответов от 75% до 89% включительно; 2 балла – за 60–74% верных ответов. Если процент верных ответов менее 60%, то тест не засчитывается и требуется пройти его повторно.

По итогам освоения дисциплины проводится промежуточная аттестация обучающихся в форме экзамена и предполагает устный ответ студента по билетам на два теоретических вопроса и решение одного практического задания.

Экзамен является заключительным этапом изучения дисциплины и имеет целью проверить и оценить учебную работу студентов, уровень полученных ими знаний, умение применять их к решению практических задач, овладение практическими навыками в объеме требований образовательной программы на этапе формирования компетенций. Экзамен по дисциплине проводится в 7 семестре. К экзамену допускаются студенты, выполнившие все требования учебной программы и успешно прошедшие промежуточные контрольные точки, предусмотренные настоящей программой.

## **9.3 Темы курсовых работ (проектов) по дисциплине**

В учебном плане курсовых работ не предусмотрено.

## **9.4 Контрольные вопросы для проведения входного контроля остаточных знаний по обеспечивающим дисциплинам**

1. Нарисовать схему алгоритма и написать программу для нахождения корней квадратного уравнения.

2. Нарисовать схему алгоритма и написать программу для решения систем линейных алгебраических уравнений.

 $3.$ Нарисовать схему алгоритма и написать программу для решения систем линейных алгебраических уравнений.

4. Нарисовать схему алгоритма и написать программу для вычисления определенного интеграла от заданной функции.

5. Нарисовать схему алгоритма и написать программу для решения данного дифференциального уравнения методом Рунге-Кутты 4-го порядка.

6. Нарисовать схему алгоритма и написать программу для нахождения максимального из введенных с клавиатуры чисел.

 $7\degree$ Нарисовать схему алгоритма и написать программу для нахождения минимального элемента в одномерном массиве.

Нарисовать схему алгоритма и написать программу для нахождения 8. суммы заданного бесконечного ряда.

Нарисовать схему алгоритма и написать программу для чтения элемен-9. тов массива из текстового файла.

10. Нарисовать схему алгоритма и написать программу для записи элементов массива, введенных с клавиатуры, в текстовый файл.

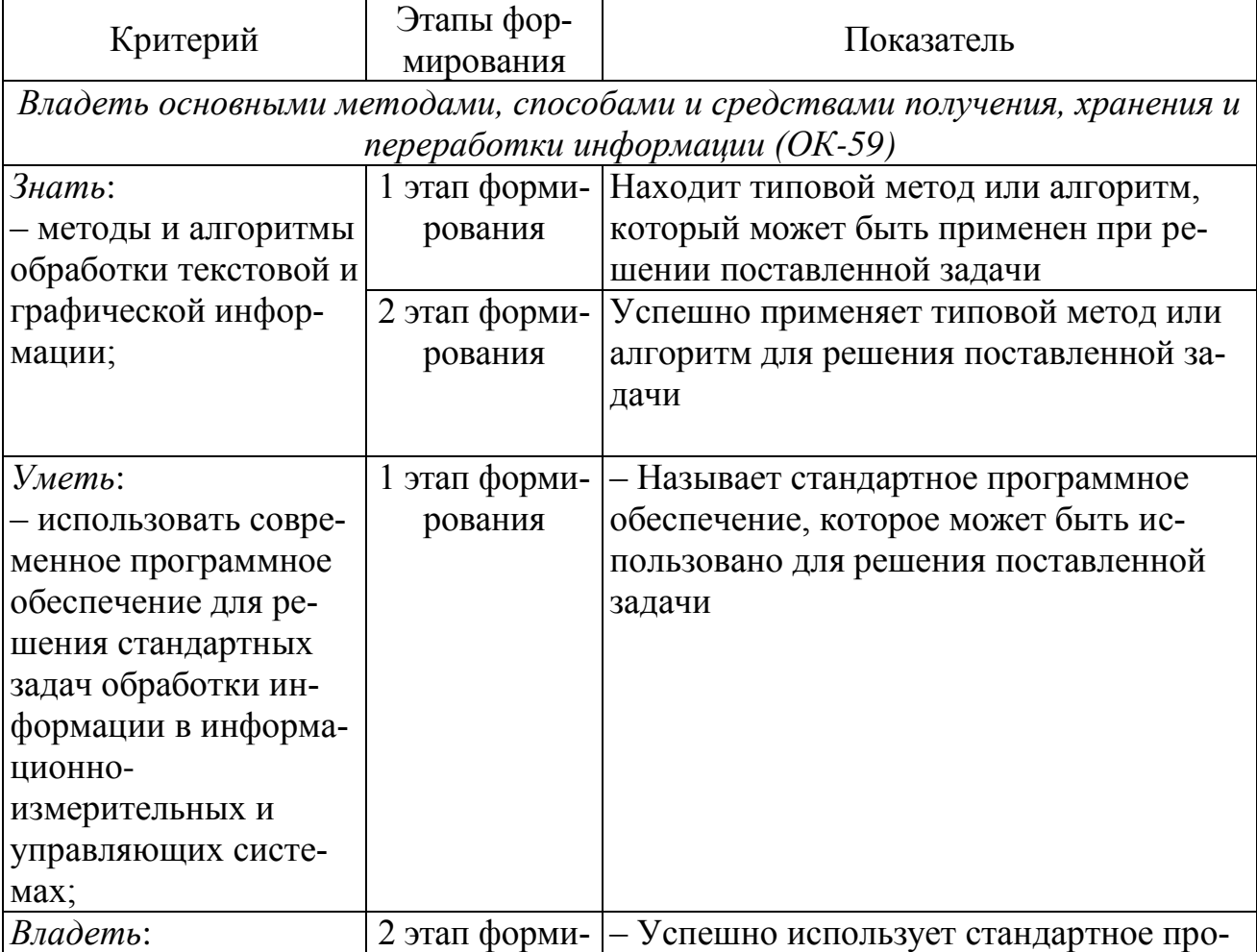

## 9.5 Описание показателей и критериев оценивания компетенций на различных этапах их формирования, описание шкал оценивания

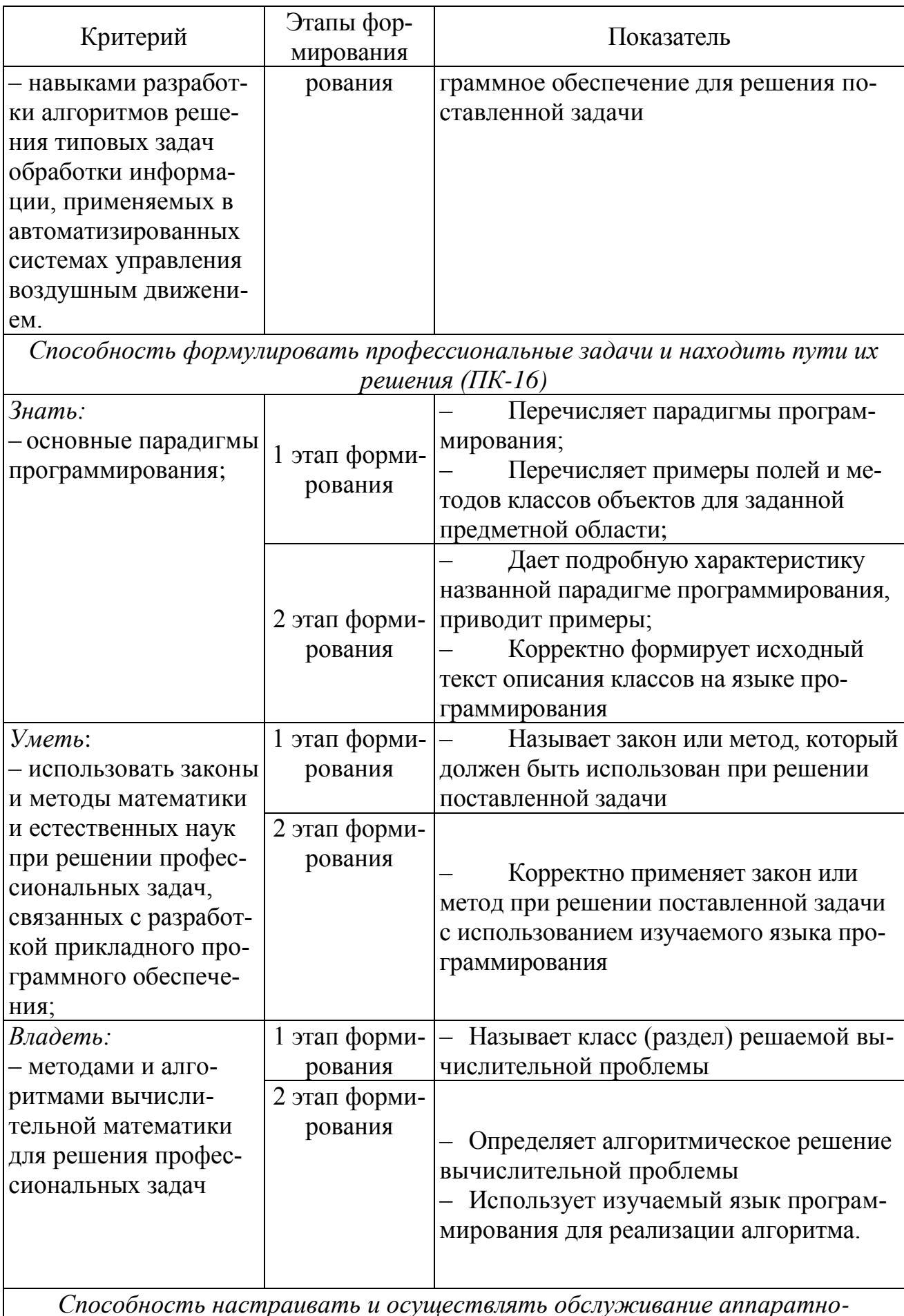

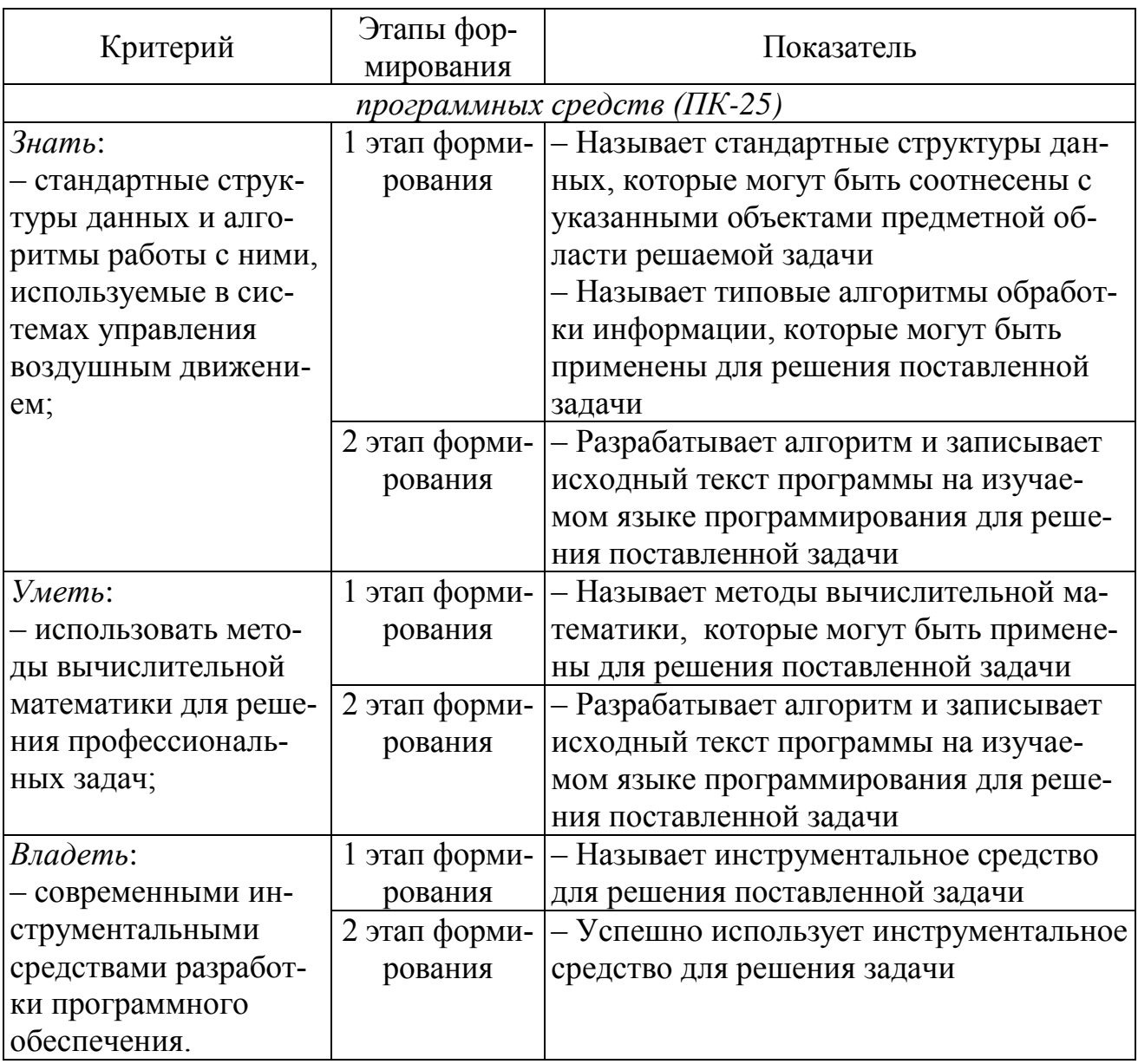

Характеристики шкалы оценивания приведены ниже.

1. Максимальное количество баллов за экзамен - 30. Минимальное количество - 15 баллов (что соответствует оценке «удовлетворительно»).

2. При наборе менее 15 баллов – экзамен не сдан по причине недостаточного уровня знаний.

3. Оценка экзамена выставляется как сумма набранных баллов за ответы на вопросы билета и за решение практического задания. Билет содержит два теоретических вопроса и одно практическое задание.

4. Ответы на теоретический вопрос билета оцениваются следующим образом:

- 1 балл: отсутствие продемонстрированных знаний и компетенций в рамках образовательного стандарта (нет ответа на вопрос) или отказ от ответа;

- 2 балла: нет удовлетворительного ответа на вопрос, демонстрация фрагментарных знаний в рамках образовательного стандарта, незнание лекционного материала;

– 3 *балла*: нет удовлетворительного ответа на вопрос, много наводящих вопросов, отсутствие ответов по основным положениям вопроса, незнание лекционного материала;

– *4 балла*: ответ удовлетворительный, оценивается как минимально необходимые знания по вопросу, при этом студентом продемонстрировано хотя бы минимальное знание всех разделов вопроса в пределах лекционного материала. При этом студентом демонстрируется достаточный объем знаний в рамках образовательного стандарта;

– *5 баллов*: ответ удовлетворительный, достаточные знания в объеме учебной программы, ориентированные на воспроизведение; использование научной (технической) терминологии, стилистически грамотное, логически правильное изложение ответа на вопросы, умение делать выводы;

– *6 баллов*: ответ удовлетворительный, студент достаточно ориентируется в основных аспектах вопроса, демонстрирует полные и систематизированные знания в объеме учебной программы;

– 7 *баллов*: ответ хороший (достаточное знание материала), но требовались наводящие вопросы, студент демонстрирует систематизированные, глубокие и полные знания по всем разделам учебной программы;

– *8 баллов*: ответ хороший, ответом достаточно охвачены все разделы вопроса, единичные наводящие вопросы; студент демонстрирует способность самостоятельно решать сложные проблемы в рамках учебной программы;

– *9 баллов*: систематизированные, глубокие и полные знания по всем разделам учебной программы; студент демонстрирует способность самостоятельно и творчески решать сложные проблемы в нестандартной ситуации в рамках учебной программы;

– *10 баллов*: ответ на вопрос полный, не было необходимости в дополнительных (наводящих вопросах); студент демонстрирует систематизированные, глубокие и полные знания по всем разделам учебной программы, а также по основным вопросам, выходящим за ее пределы.

5. Решение практического задания оценивается следующим образом:

– *10 баллов*: задание выполнено на 91-100 %, решение и ответ аккуратно оформлены, выводы обоснованы, дана правильная и полная интерпретация выводов, студент аргументированно обосновывает свою точку зрения, уверенно и правильно отвечает на вопросы предподавателя;

– *9 баллов*: задание выполнено на 86-90 %, решение и ответ аккуратно оформлены, выводы обоснованы, дана правильная и полная интерпретация выводов, студент аргументированно обосновывает свою точку зрения, правильно отвечает на вопросы предподавателя;

– *8 баллов*: задание выполнено на 81-85 %, ход решения правильный, незначительные погрешности в оформлении; правильная, но не полная интерпретация выводов, студент дает верные, но не полные ответы на вопросы преподавателя, испытывает некоторые затруднения в интерпретации полученных выводов;

– *7 баллов*: задание выполнено на 74-80 %, ход решения правильный, значительные погрешности в оформлении; правильная, но не полная интерпретация выводов, студент дает правильные, но не полные ответы на вопросы преподавателя, испытывает определенные затруднения в интерпретации полученных выводов;

– *6 баллов*: задание выполнено 66-75 %, подход к решению правильный, есть ошибки, оформление с незначительными погрешностями, неполная интерпретация выводов, не все ответы на вопросы преподавателя правильные, не способен интерпретировать полученные выводы;

– *5 баллов*: задание выполнено на 60-65 %, подход к решению правильный, есть ошибки, значительные погрешности при оформлении, неполная интерпретация выводов, не все ответы на вопросы преподавателя правильные, не способен интерпретировать полученные выводы;

– *4 балла*: задание выполнено на 55-59 %, подход к решению правильный, есть ошибки, значительные погрешности при оформлении, неполная интерпретация выводов, не все ответы на вопросы преподавателя правильные, не способен интерпретировать полученные выводы;

– *3 балла*: задание выполнено на 41-54 %, решение содержит грубые ошибки, неаккуратное оформление работы, неправильная интерпретация выводов, студент дает неправильные ответы на вопросы преподавателя;

– *2 балла*: задание выполнено на 20-40 %, решение содержит грубые ошибки, неаккуратное оформление работы, выводы отсутствуют; не может прокомментировать ход решения задачи, дает неправильные ответы на вопросы преподавателя;

– *1 балл*: задание выполнено менее, чем на 20 %, решение содержит грубые ошибки, студент не может прокомментировать ход решения задачи, не способен сформулировать выводы по работе.

## **9.6 Типовые контрольные задания для проведения текущего контроля и промежуточной аттестации по итогам освоения дисциплины**

#### *Типовые вопросы для устного опроса*

1. Чем динамический список отличается от массива?

2. Перечислить способы хранения массивов в памяти компьютера.

3. Какие классы библиотеки Qt предназначены для работы с изображениями?

4. Чем явное совместное использование данных отличается от неявного? Привести примеры.

5. Какие классы библиотеки Qt предназначены для работы с потоками ввода-вывода?

6. Какие алгоритмы используются для сортировки данных в одномерном массиве?

7. В каких случаях используется передача параметра по ссылке или указателю, а не по значению?

8. Перечислите способы хранения графов в памяти компьютера.

9. Какие классы библиотеки Qt используются для работы с данными в формате XML? Чем они отличаются?

10. Назовите несколько способов реализации автоматического пересчета результата, отображаемого в окне приложения, при изменении пользователем значения в строке OLineEdit.

11. Перечислите виды диаграмм языка UML и дайте им краткую характеристику.

12. Перечислите парадигмы программирования и дайте им краткую характеристику.

#### Типовые тестовые задания

1. Напишите результат вычисления логического выражения:

bool  $x = (3 < 1) \mid | \cdot | (2 < = 7)$ ;

2. Напишите число, которое будет выведено на экран в результате выполнения следующего фрагмента программы:

```
int x = 0x14:
printf ("%d", x);
```
3. Напишите число, которое будет выведено на экран в результате выполнения следующего фрагмента программы::

```
int i = 5, j = 9, k;
  k = i++ * --i;printf("%d%d%d", i, j, k);
4. Сколько раз будет выполнено тело цикла:
  for(int i=0, j=3; i<j; i--){
     cout << ++i << j--;
  \lambda
```
5. Укажите базовый класс для всех кнопок:

a)  $QRadioButton; 6) QAbstractButton; B) QButton; \Gamma) QBaseButton.$ 

```
6. Укажите, какие контейнерные классы имеются в библиотеке Ot:
```

```
a) QStringArray; 0) QLinkedList; B) QArray; \Gamma) QHash; \Pi) QBiteArray;e) QDeque; x) QBitArray.
```
7. Имеются ли библиотеке Qt4 встроенные средства для работы с реестром Microsoft Windows?

8. Напишите имя класса, который предназначен для визуализации содержимого графической сцены.

9. Какой из перечисленных классов не является наследником QWidget: a)  $QSlider$ ;  $\overline{0}$ )  $QMenuBar$ ; B)  $QMainWindow$ ;  $\Gamma$ )  $QPushButton$ ;  $\overline{A}$ )  $QAction$ ;

10. Напишите, какой макрос необходимо использовать в приватной части класса, наследованного от QObject, если этот класс будет использовать свойства и механизм сигналов и слотов?

## Типовые практические задания

1. Разработать приложение для вычисления температуры воздуха на заданной высоте согласно стандарту ГОСТ 4401-81 и построения графика зависимости температуры от высоты.

2. Разработать приложение для вычисления давления воздуха на заданной высоте согласно стандарту ГОСТ 4401-81 и построения графика зависимости лавления от высоты.

3. Разработать приложение для вычисления скорости звука на заданной высоте согласно стандарту ГОСТ 4401-81 и построения графика зависимости скорости от высоты.

4. Разработать приложение для вычисления плотности воздуха на заданной высоте согласно стандарту ГОСТ 4401-81 и построения графика зависимости плотности от высоты.

5. Разработать приложение для чтения заданных летно-технических характеристик воздушного судна из базы данных BADA.

6. Разработать приложение для чтения заданных летно-технических характеристик воздушного судна из файла XML.

7. Разработать приложение для нахождения кратчайшего маршрута между двумя вершинами ориентированного графа, заданного в виде матрицы весовых коэффициентов.

8. Разработать приложение для решения задачи о назначениях (Венгерский алгоритм).

9. Разработать приложение для составления упрощенного плана полета по заданному шаблону.

10. Разработать приложение для чтения из файла координат воздушного судна и обработки радиолокационной информации согласно алгоритму альфабета фильтра.

11. Разработать приложение для чтения из файла координат воздушного судна и обработки радиолокационной информации согласно алгоритму фильтра Калмана.

# *Типовые темы для дискуссий*

- 1. Использование технологии «модель-представление» для работы с иерархическими структурами данных (дерево файлов и каталогов; организационная структура производственного подразделения; классификационный граф).
	- 1.1. Приведите пример иерархической структуры.
	- 1.2. Назовите свойства экземпляров класса для своего примера.
	- 1.3. Какие свойства экземпляров класса потребуется сделать параметрами модели, а какие – параметрами представления?
- 2. Использование технологии «модель-представление» для работы с табличными данными.
	- 2.1. Приведите пример табличной структуры.
	- 2.2. К чему следует отнести такие свойства, как шрифт, обрамление ячеек и цвет фона: к параметрам модели или к параметрами представления?
- 3. Использование технологии «модель-представление» для обработки и отображения информации о воздушной обстановке.
	- 3.1. Приведите пример табличной структуры.
	- 3.2. К чему следует отнести такие свойства, как шрифт, обрамление ячеек и цвет фона: к параметрам модели или к параметрами представления?
- 4. Использование технологии XML при разработке приложений баз данных (для хранения структурированных данных; для генерации отчетов).
	- 4.1. Предложите пример диаграммы классов UML и кратко охарактеризуйте основные свойства классов, изображенных на диаграмме.
	- 4.2. Какие из названных классов проще реализовать в виде реляционной таблицы, а какие - с помощью языка XML?

# Типовые вопросы для проведения промежуточной аттестации в форме экзамена

1. Инструментальные средства разработки приложений. Методы кроссплатформенной разработки.

2. Классификация визуальных элементов графического интерфейса пользователя.

- 3. Компоновка визуальных элементов на форме. Менеджеры размещения.
- 4. Реализация приложения с интерфейсом SDI.
- 5. Реализация приложения с интерфейсом MDI.
- 6. Явное и неявное совместное использование данных. Примеры.
- 7. Потоки ввода-вывода. Чтение и запись текстовых файлов.
- 8. Потоки ввода-вывода. Чтение и запись двоичных файлов.

9. Построение графиков функций.

- 10. Технология «модель-представление». Примеры.
- 11. Методы синхронизации процессов и потоков.
- 12. Разработка приложений баз данных. Примеры.
- 13. Чтение и запись файлов XML.

14. Разработка сетевых приложений. Однопоточный сервер: блокирующий и неблокирующий режимы работы.

15. Разработка сетевых приложений: многопоточный сервер.

16. Планирование траектории воздушного судна. Использование базы ланных ВАДА.

## Типовые практические задания для промежуточной аттестации в форме экзамена

1. Напишите фрагмент программы для чтения заданного параметра из базы данных ВАДА и вывода его на экран.

2. Реализуйте метод вставки нового строкового элемента в упорядоченный связный список.

3. Реализуйте автоматический пересчет значения, выводимого в окне при изменении пользователем значения в программы, строке ввода OLineEdit.

4. Выполните построение графика заданной функции с использованием графической сцены. Масштаб графика вычисляйте автоматически.

5. Реализуйте хранение настроек приложения в текстовом файле. ini.

6. Отобразите в окне программы два виджета: дерево групп и таблицу элементов, чтобы при щелчке левой кнопкой мыши по названию любой группы, в таблице отображались элементы, принадлежащие выбранной группе.

7. Реализуйте изменение цвета и типа линий в таблице QTableView.

8. Приведите пример программы, демонстрирующей неявное совместное использование данных.

9. Приведите пример программы, демонстрирующей явное совместное использование данных.

10. Предложите вариант диаграммы классов UML для приложения, выполняющего расчет траектории воздушного судна по плану полета.

## **10 Методические рекомендации для обучающихся по освоению дисциплины**

Методика преподавания дисциплины характеризуется совокупностью методов, приемов и средств обучения, обеспечивающих реализацию содержания и учебно-воспитательных целей дисциплины, которая может быть представлена как некоторая методическая система, включающая методы, приемы и средства обучения. Такой подход позволяет более качественно подойти к вопросу освоения дисциплины обучающимися.

Лекции являются одним из важнейших видов учебных занятий и составляют основу теоретической подготовки обучающихся. Лекция имеет целью дать систематизированные основы научных знаний по дисциплине, раскрыть состояние и перспективы прогресса конкретной области науки и экономики, сконцентрировать внимание на наиболее сложных и узловых вопросах.

Лекция предназначена не только и не столько для сообщения какой-то информации, а, в первую очередь, для развития мышления обучаемых. Одним из способов, активизирующих мышление, является такое построение изложения учебного материала, когда обучающиеся слушают, запоминают и конспектируют излагаемый лектором учебный материал, и вместе с ним участвуют в решении проблем, задач, вопросов, в выявлении рассматриваемых явлений. Такой методический прием получил название проблемного изложения.

Практическое занятие проводится в целях выработки практических умений и приобретения навыков при решении задач. Главным содержанием этих занятий является практическая работа каждого студента, форма занятия – групповая, а основной метод, используемый на занятии – метод практической работы. Практическое занятие начинается, как правило, с формулирования его целевых установок. Понимание обучаемыми целей и задач занятия, его значения для специальной подготовки способствует повышению интереса к занятию и активизации работы по овладению учебным материалом. Вслед за этим производится краткое рассмотрение основных теоретических положений, которые являются исходными для работы обучаемых на данном занятии. Обычно это делается в форме опроса обучаемых, который служит также средством контроля за их самостоятельной работой. Обобщение вопросов теории может быть поручено также одному из обучаемых. В этом случае соответствующее задание дается заранее всей учебной группе, что служит дополнительным стимулом в самостоятельной работе. В заключении преподаватель дает оценку ответов обучаемых и приводит уточненную формулировку теоретических положений.

Основную часть практического занятия составляет работа обучаемых по выполнению учебных заданий под руководством преподавателя. На практических занятиях благоприятные условия складываются для индивидуализации обучения. При проведении занятий преподаватель имеет возможность наблюдать за работой каждого обучаемого, изучать их индивидуальные особенности, своевременно оказывать помощь в решении возникающих затруднений. Наиболее успешно выполняющим задание преподаватель может дать дополнительные вопросы, а отстающим уделить больше внимания, как на занятии, так и во вне учебное время. Каждое практическое занятие заканчивается, как правило, кратким подведением итогов, выставлением оценок каждому студенту и указаниями преподавателя о последующей самостоятельной работе.

Самостоятельная работа обучающегося весьма многообразна и содержательна. Она включает следующие виды занятий:

- изучение теоретического материала лекций;
- подготовку к практическим занятиям;
- подготовку к устному опросу;
- подготовка к выполнению и сдаче практических заданий;
- подготовку к сдаче тестов;
- подготовку к дискуссиям.

В ходе самостоятельной работы преподаватель обязан прививать обучаемым навыки применения современных вычислительных средств, справочников, таблиц и других вспомогательных материалов, добиваться необходимой точности и быстроты вычислений, оформления работ в соответствии с установленными требованиями.

Рабочая программа дисциплины составлена в соответствии с требованиями ФГОС ВПО по направлению подготовки 161000 «Аэронавигация».

Программа рассмотрена и утверждена на заседании кафедры  $\frac{1}{2}$ е «Прикладной математики и информатики» <u>« то » января</u> 2018 года, протокол № 6 .

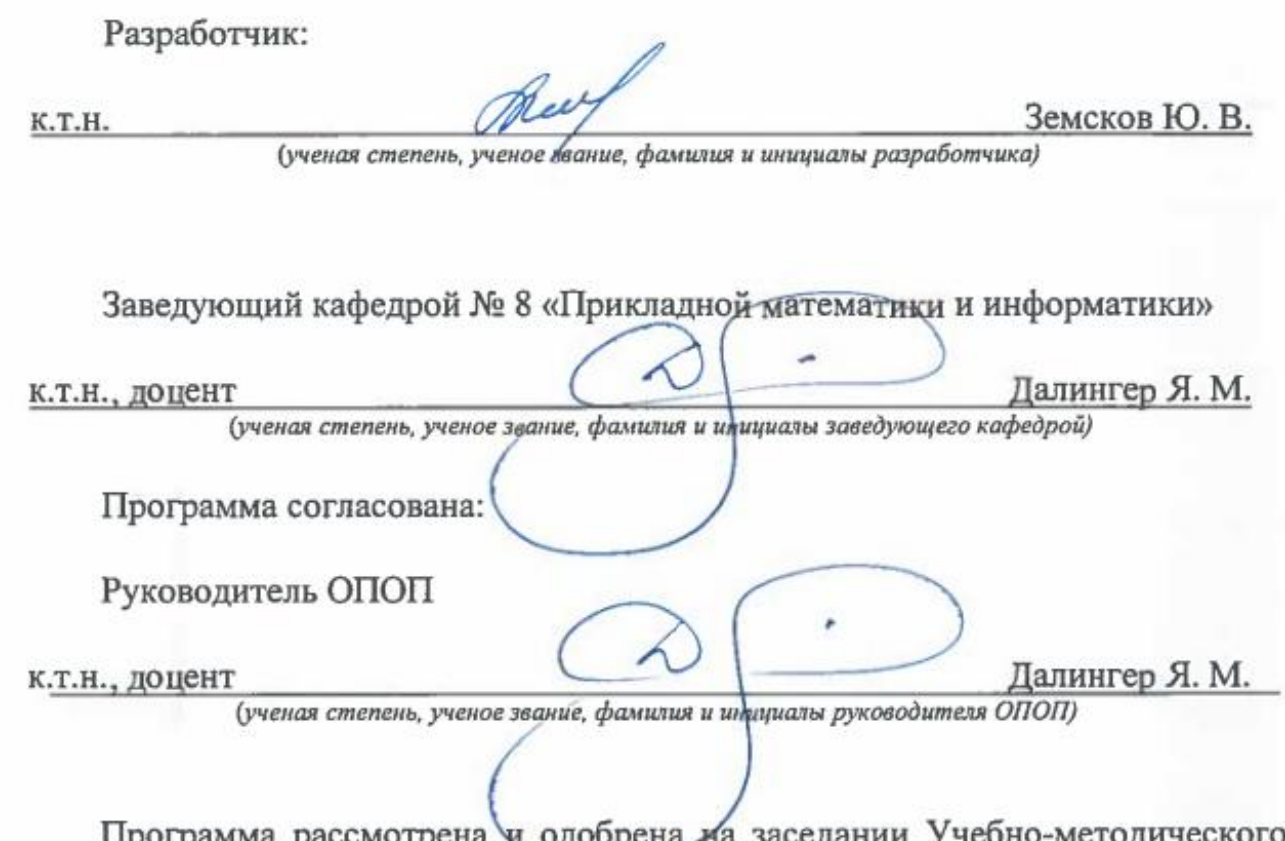

программа рассмотрена и одобрена заседании Учебно-методического совета у ниверситета «1 $\omega$  февраля 2018 года, протокол № 5.